## eVidyalaya Half Yearly Report

Department of School & Mass Education, Govt. of Odisha

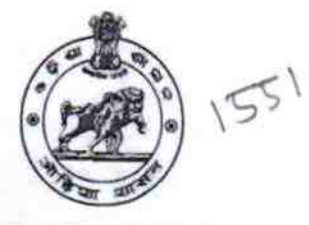

School Name: GOVT. HIGH SCHOOL SIALKHANDHATHA U\_DISE: 21010609501 District: District :<br>BARGARH BHEDE BHEDEN

Report Create Date : 00 0-00-00 00:00:00 (35850)<br>−

**MODAL HIGHT BARGARY** 

ANDHA

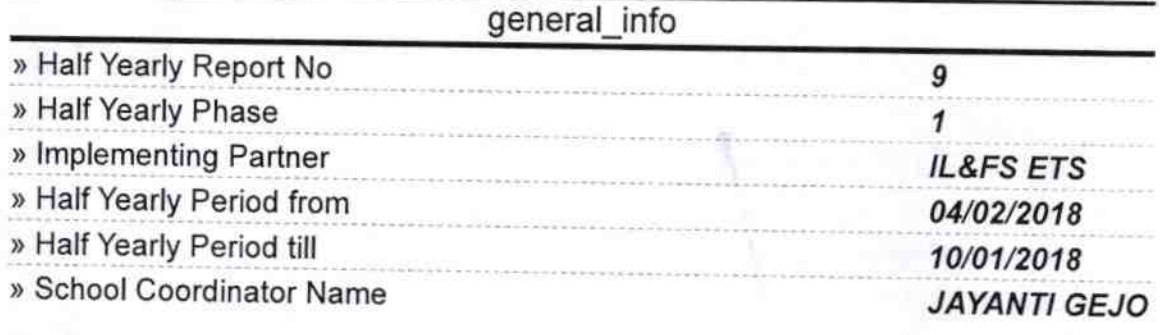

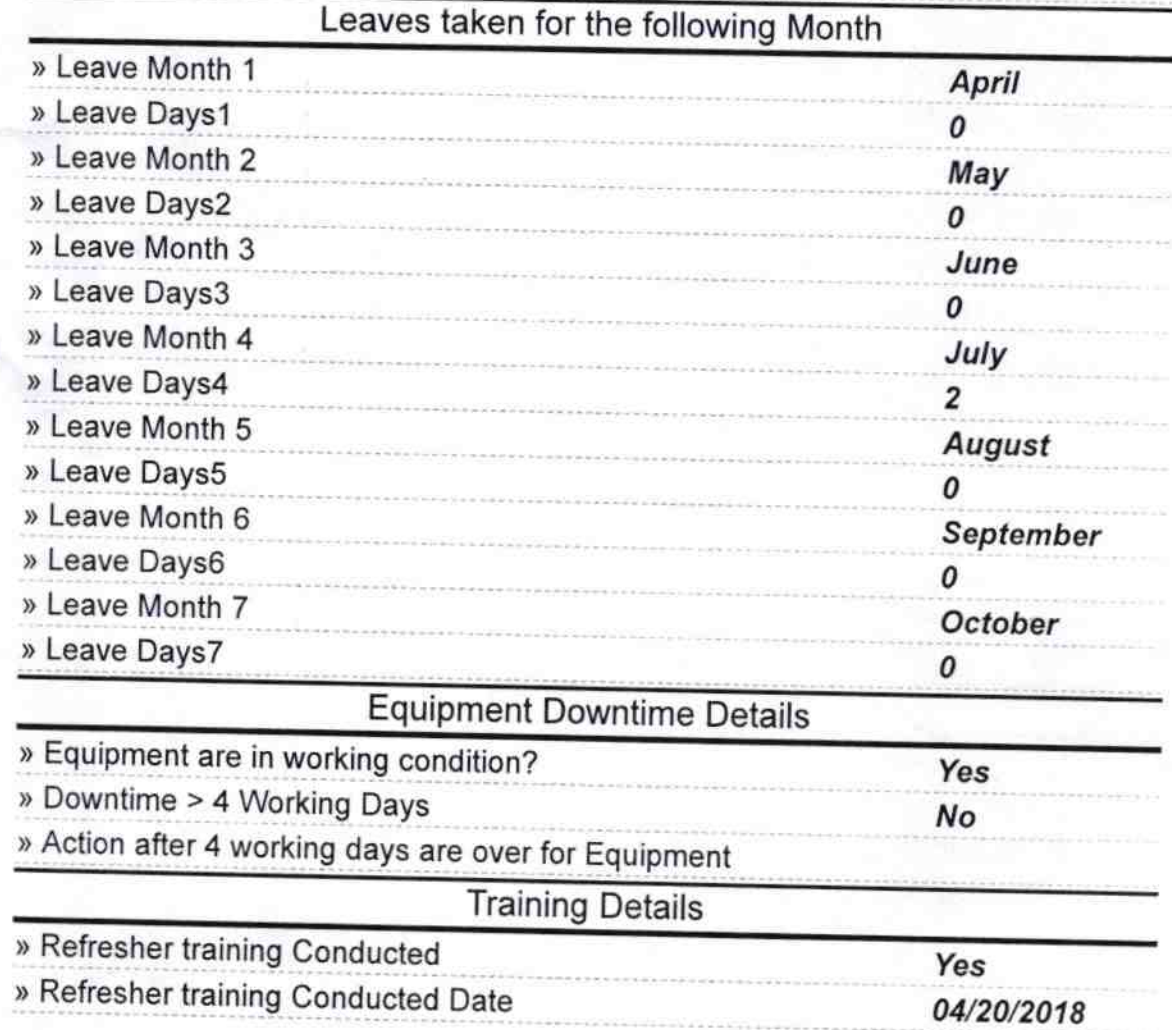

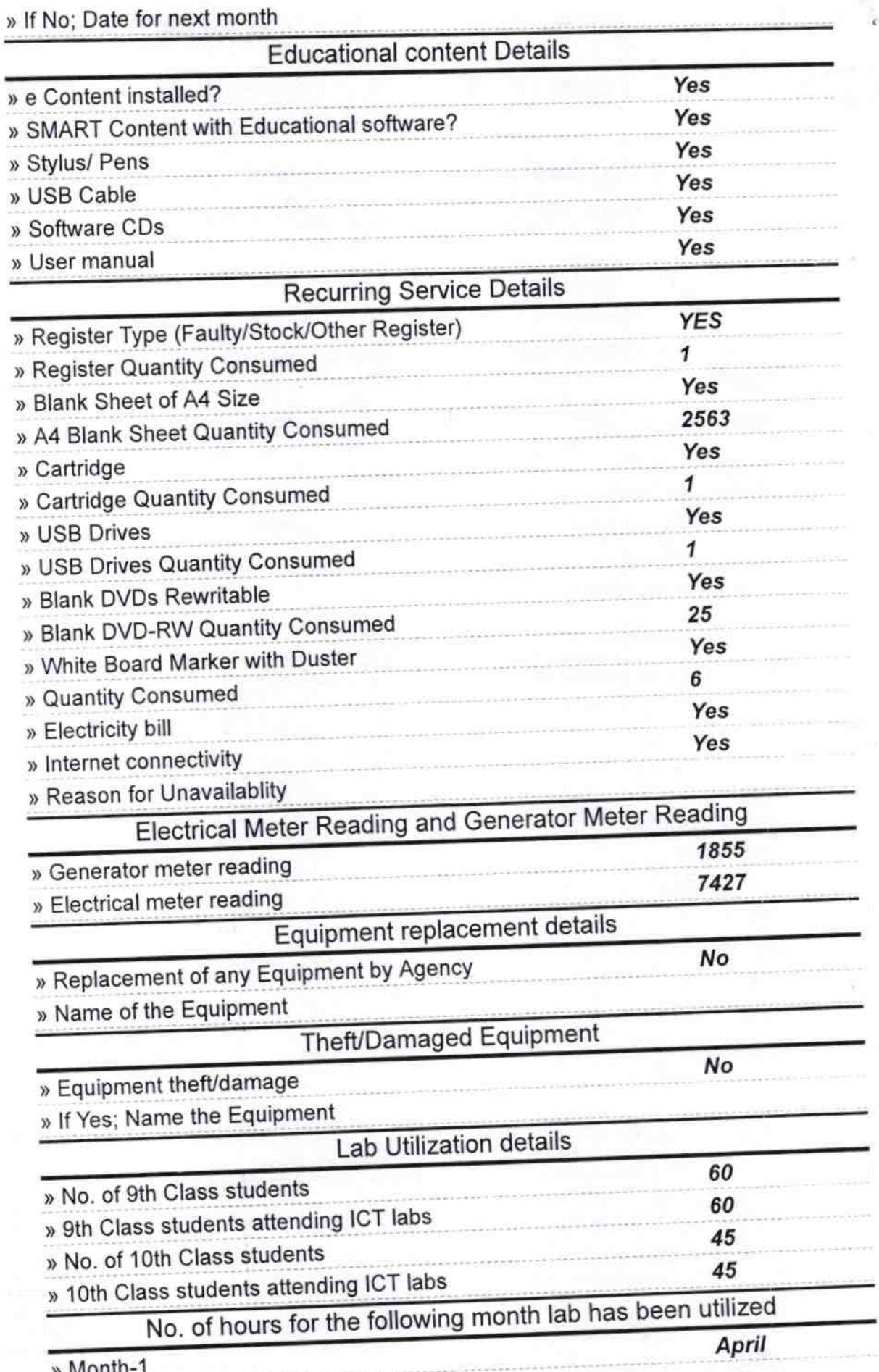

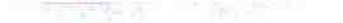

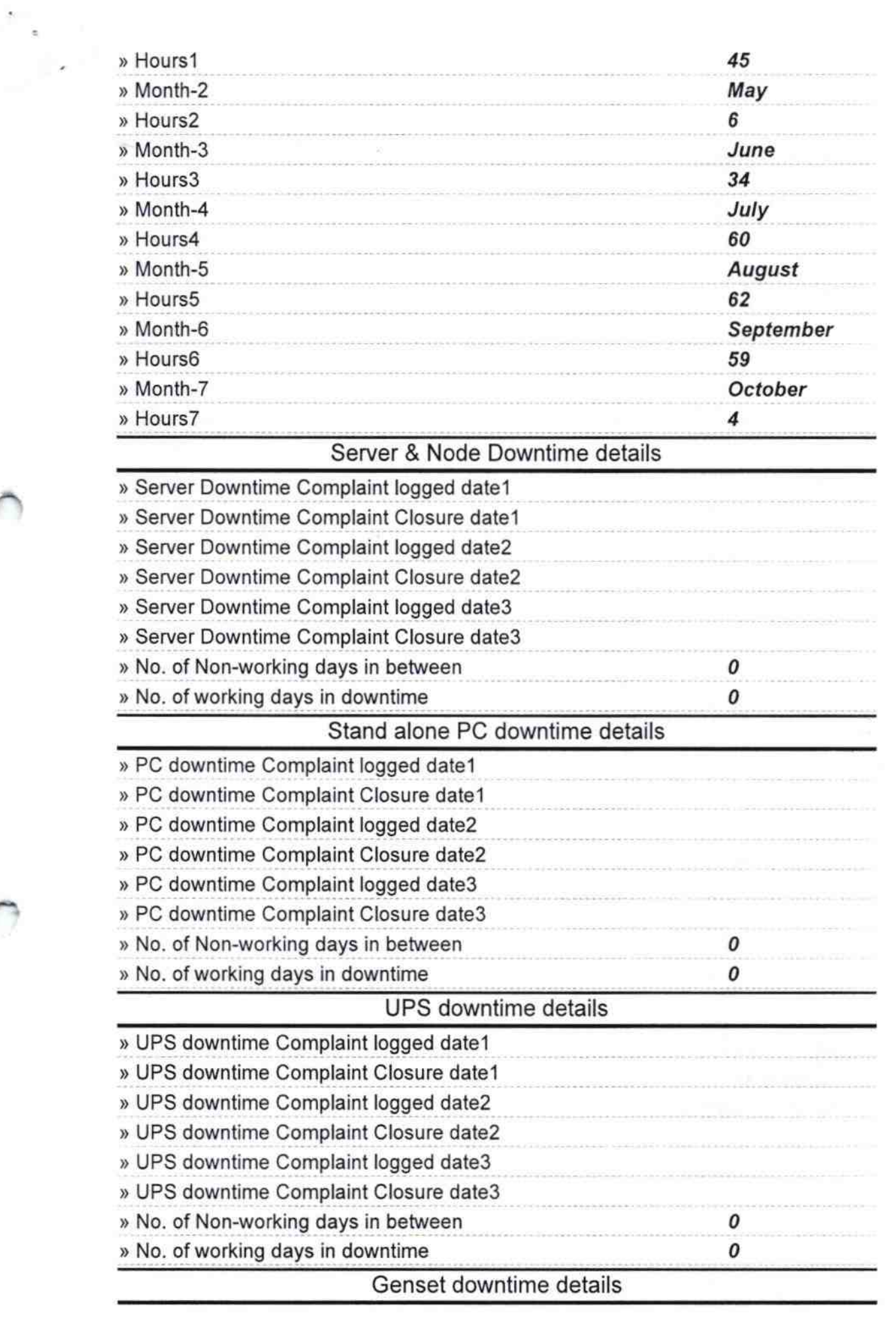

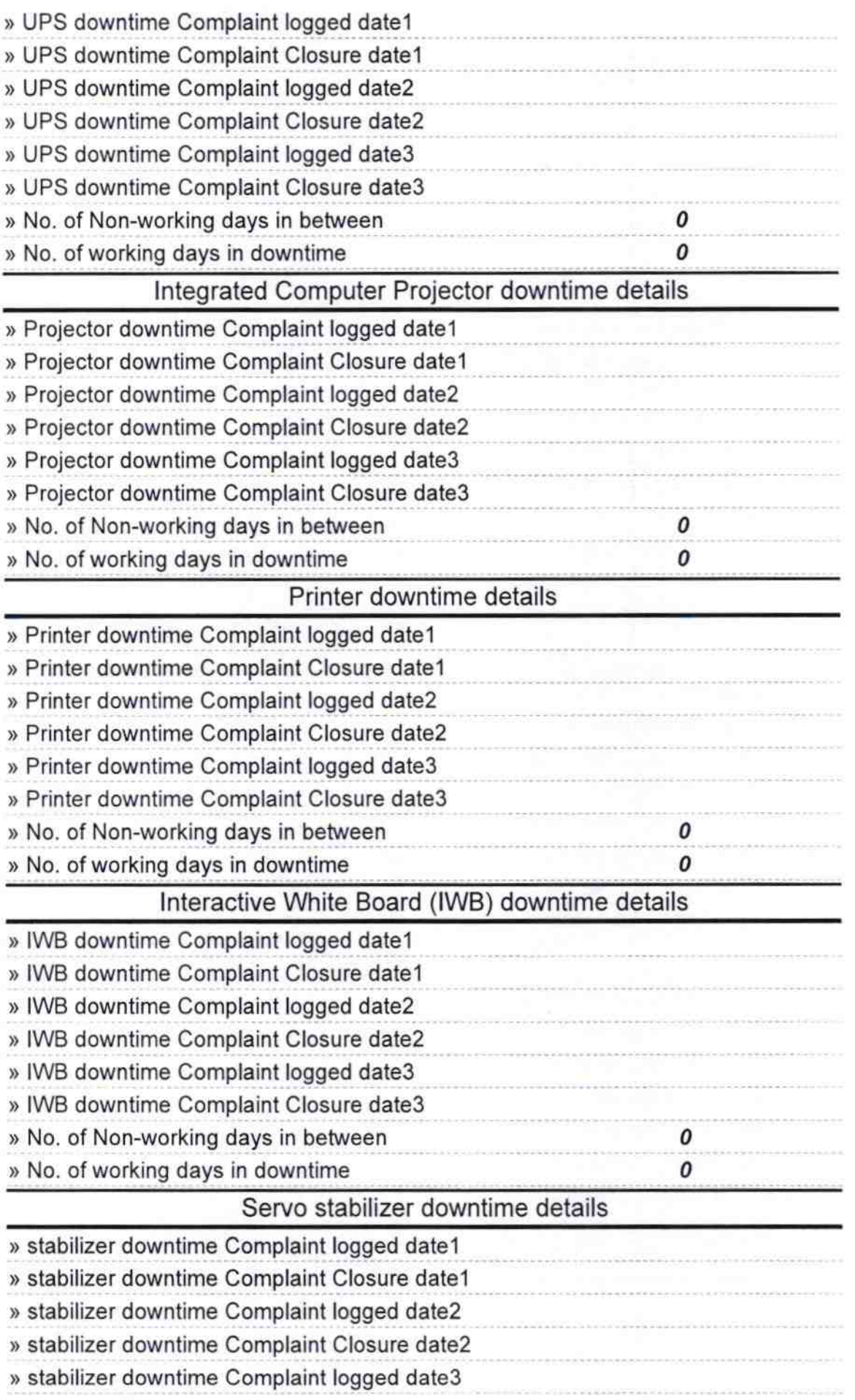

 $\frac{1}{2}$ 

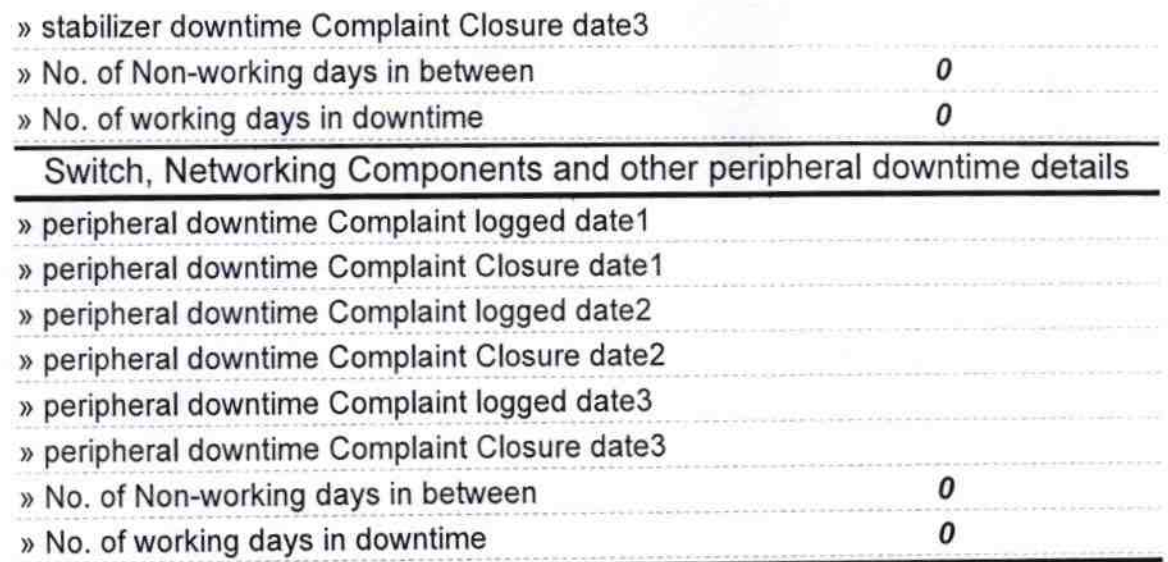

 $718$ SIALKHANDHATHA<br>SIALKHANDHATHA<br>Signature of Head Master/Mistress with Seal